# **Colinéarité et Sélection de Variables**

## Régression Linéaire Multiple

Ricco RAKOTOMALALA

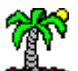

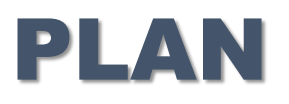

- 1. Problème de la sélection de variables
- 2. Colinéarité et ses conséquences
- 3. Détection de la colinéarité
- 4. Répondre à la colinéarité : la sélection de variables

## Le problème de la sélection de variables

**Quelles variables conserver dans la régression ?**

#### **Global results**

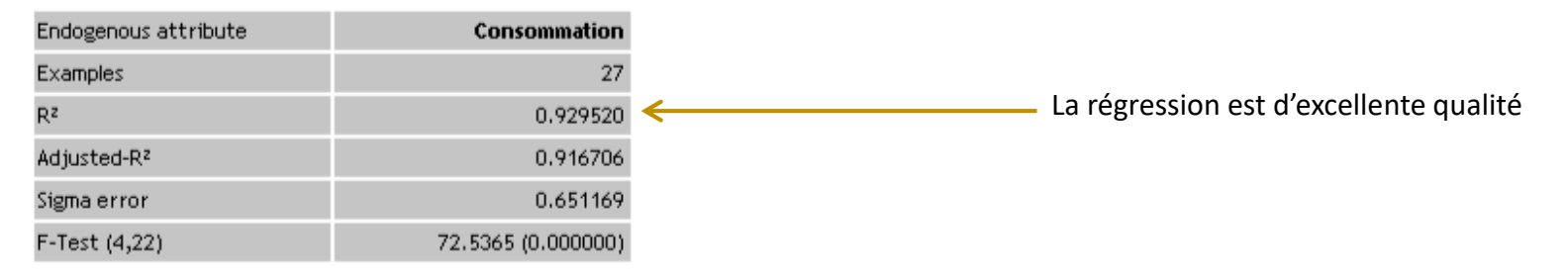

#### **Analysis of variance**

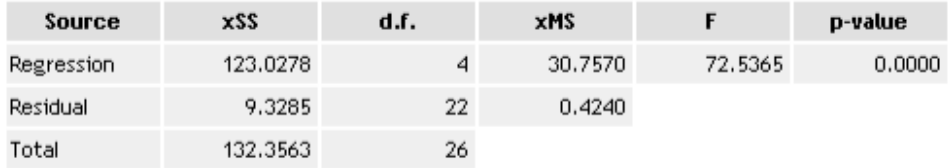

#### Coefficients

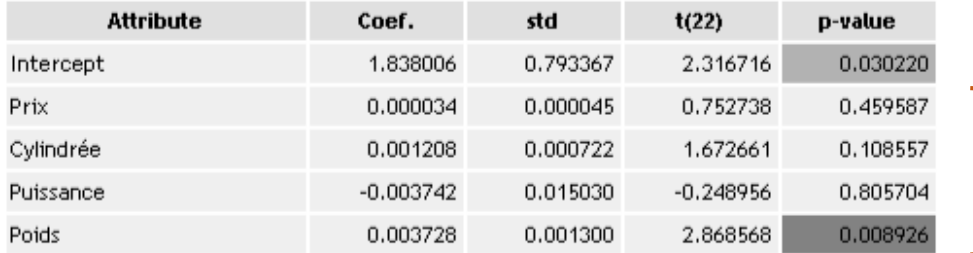

Régression « CONSO » sans les données atypiques

A 5%, seul « poids » semble significatif, les autres ne semblent pas pertinentes. Deux raisons possibles à cela :

(1) La variable n'a aucun lien avec la variable à prédire

(2) La variable est liée avec Y, mais elle est gênée (redondante) avec une (ou plusieurs) des autres variables exogènes, qui elle même peut ne pas paraître significative **colinéarité**

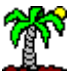

## Conséquences de la colinéarité

**Pourquoi la colinéarité (la corrélation entre exogènes) est un problème ?**

Colinéarité parfaite

$$
rang(X'X) < (p+1) \Rightarrow (X'X)^{-1}
$$

n'existe pas. Calcul des coefficients de la régression impossible.

Colinéarité forte

[ ( )]' det( ' ) 1 det( ' ) 0 ( ' ) 1 *com A X X X X X X* contient de très grandes valeurs

Les valeurs de la matrice de variance covariance des coefficients

$$
\hat{\Omega}_{\hat{a}}=\hat{\sigma}_{_{\mathcal{E}}}\big(X^*X\big)^{\!-\!1}
$$

sont exagérées, notamment l'estimation de la variance des paramètres

#### Quelles conséquences ?

- Variances des estimateurs exagérées
- Les t de Student sont sous-estimés, les variables ne paraissent pas significatives (cf. cylindrée, puissance)
- Les valeurs/signes des coefficients sont contradictoires, ne concordent pas avec les connaissances du domaine (puissance est reliée négativement avec la consommation ????)
- Les résultats sont très instables, l'adjonction ou la suppression de quelques observations modifient fortement les valeurs et les signes des coefficients

#### $\rightarrow$  Lecture des résultats très périlleuse

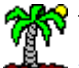

## Détection de la colinéarité

**Règle de Klein et autres règles très simples**

1ère règle très simple : Il existe au moins 2 variables  $X_{i1}$  et  $X_{i2}$  telles que

 $|r_{j_1, j_2}| > 0.8$ 

Cette règle ne tient pas compte des résultats (caractéristiques) de la régression.

2ème règle (dite de Klein) : Il existe au moins 2 variables  $X_{i1}$  et  $X_{i2}$  telles que

•  $R^2$  est le coefficient de détermination de la régression ( = 0.9295 dans notre exemple)

• En réalité, la situation est problématique dès que les valeurs sont comparables

3ème règle (Cohérence des signes) : Le signe de la corrélation brute endogène /exogène devrait être le même que le signe du coefficient de la régression.

$$
sgn(r_{Y,X_j}) = sgn(\hat{a}_j)
$$

2  $\sim$   $\mathbf{D}^2$  $r^2_{j_1, j_2} \geq R$ 

#### Régression « CONSO »

Il n'y a que des problèmes dans ce fichier, en particulier (poids, prix) et (puissance, cylindrée)

#### Matrice des corrélations croisées cylindree poids prix puissance  $0.92$  $0.93$  $0.95$ prix  $0.92$ cylindree  $\mathbf{1}$ 0.96  $0.86$  $0.96$  $0.85$ 0.93 puissance  $0.85$ poids  $0.95$ 0.86  $\mathbf{1}$

#### Matrice des corrélations croisées au carré

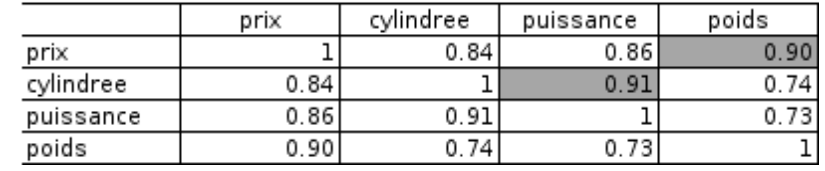

#### Régression « CONSO »

(1) Toutes les variables sont fortement liées avec l'endogène (les tests de la significativité de la régression ne disaient pas ça du tout)

(2) Manifestement, il y a un contre-sens sur « puissance »

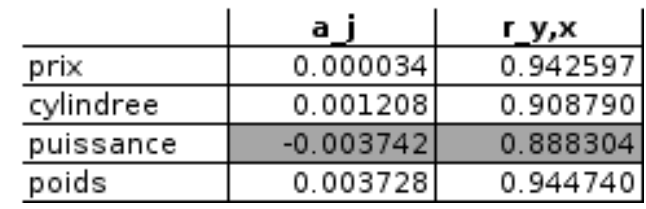

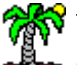

## Détection de la colinéarité

**Facteur d'inflation de la variance et tolérance**

Plus loin que l'étude des corrélations des exogènes deux à deux  $\rightarrow$  analyser la multicolinéarité

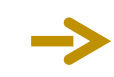

*j v*

Coefficient de détermination de la régression de la variable X<sub>j</sub> avec les (p-1) autres variables

VIF (Facteur d'inflation de la variance)

$$
=\frac{1}{1-R_j^2}
$$
 Probleme d

Probleme dès que 
$$
R^2 \approx 1 \Rightarrow v_j \approx +\infty
$$

Pourquoi VIF ?  $_j$ ) =  $\frac{v}{\cdot} \times v_j$ *n*  $V(\hat{a}_{\cdot}) = \frac{\hat{\sigma}_{\varepsilon}}{2} \times$  $\hat{U}(\hat{a}_{\scriptscriptstyle{j}})$   $=$   $\frac{\sigma_{\scriptscriptstyle{\mathcal{E}}}}{\vphantom{}}$   $\times$   $_{\mathcal{V}}$   $_{\scriptscriptstyle{j}}$   $\approx$   $^{+\infty}$   $\sim$   $\vee$   $\uparrow$   $\uparrow$   $\uparrow$   $\uparrow$   $\uparrow$   $\uparrow$   $\uparrow$   $\uparrow$   $\uparrow$   $\uparrow$   $\uparrow$   $\uparrow$   $\uparrow$   $\uparrow$   $\uparrow$   $\uparrow$   $\uparrow$   $\uparrow$   $\uparrow$   $\uparrow$   $\$ 

Valeurs critiques du VIF  $v_i \geq 4$ , d'autres sources proposent 5 ou même 10; le plus important est d'identifier des groupes de variables à VIF élevés.

Calcul pratique : Effectuer p régression peut être lourd (p élevé et beaucoup d'observations), on peut lire le VIF sur la diagonale principale de la matrice inverse de la matrice des corrélations.

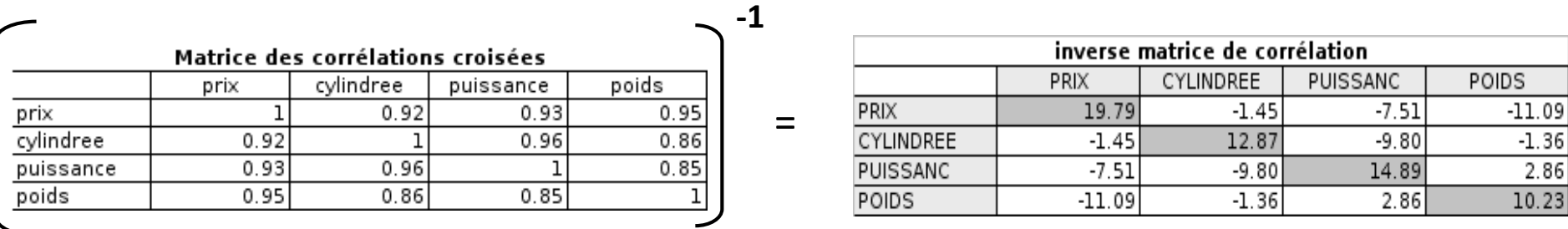

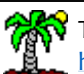

 $R_j^2$ 

## Résoudre les problèmes de colinéarité

Régression RIDGE Régression sur facteurs de l'ACP Régression PLS Etc.

Sélection de variables  $\rightarrow$  Éjecter les variables non-pertinentes et comprendre/détecter les variables redondantes : l'interprétation des résultats ne peut qu'en bénéficier

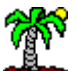

**Sélection par optimisation**

Principe : Trouver la combinaison de q  $(q \leq p)$  variables qui maximise un critère de qualité de la régression

- $\bullet$  Le R<sup>2</sup> indique la variance expliquée par le modèle, il semble tout indiqué.
- Mais le R<sup>2</sup> augmente mécaniquement avec le nombre de variables  $\rightarrow$  phénomène de sur-apprentissage
- $[(p+1) = n \rightarrow R^2 = 1$ , même si variables totalement farfelues]

 $\sim$   $\sim$   $\sim$   $\prime$ 

Pourquoi pas le R²

• Pénaliser l'aptitude à coller aux données (SCR faible) par la complexité (q élevé)

• Le R² n'est valable que si l'on compare des modèles de même complexité

Le R² corrigé

$$
\overline{R}^2 = 1 - \frac{CMR}{CMT} = 1 - \frac{SCR}{SCT} \bigg( n - q - 1 \bigg) = 1 - \frac{n - 1}{n - q - 1} (1 - R^2)
$$

Trop permissif c.-à-d. Favorise les modèles avec beaucoup de variables

Critères AIC et BIC (Akaike et Schwartz) **!**

$$
AIC = n \times \ln \frac{SCR}{n} + 2 \times (q+1)
$$
  
\n
$$
BIC = n \times \ln \frac{SCR}{n} + \ln(n) \times (q+1)
$$
  
\n
$$
AIC = n \times \left[ \ln(2\pi e) + \ln \frac{SCR}{n} \right]
$$

« Vraie » formule de AIC

$$
AIC = n \times \left[ \ln(2\pi e) + \ln\left(\frac{SCR}{n}\right) \right] + 2 \times (q+1)
$$

Objectif : Minimiser AIC ou BIC Le critère BIC est le plus restrictif (favorise les solutions avec peu de variables)

**Optimiser l'AIC**

Recherche exhaustive : Tester toutes les combinaisons de q  $(q \leq p)$  variables qui minimise AIC Problème : Il y a (2<sup>p</sup>-1) régressions à évaluer  $\rightarrow$  c'est prohibitif !!!

Recherche pas-à-pas : Forward (Ø puis adjonctions successives) ou Backward (Toutes puis éliminations successives)  $\rightarrow$  jusqu'à la solution optimale

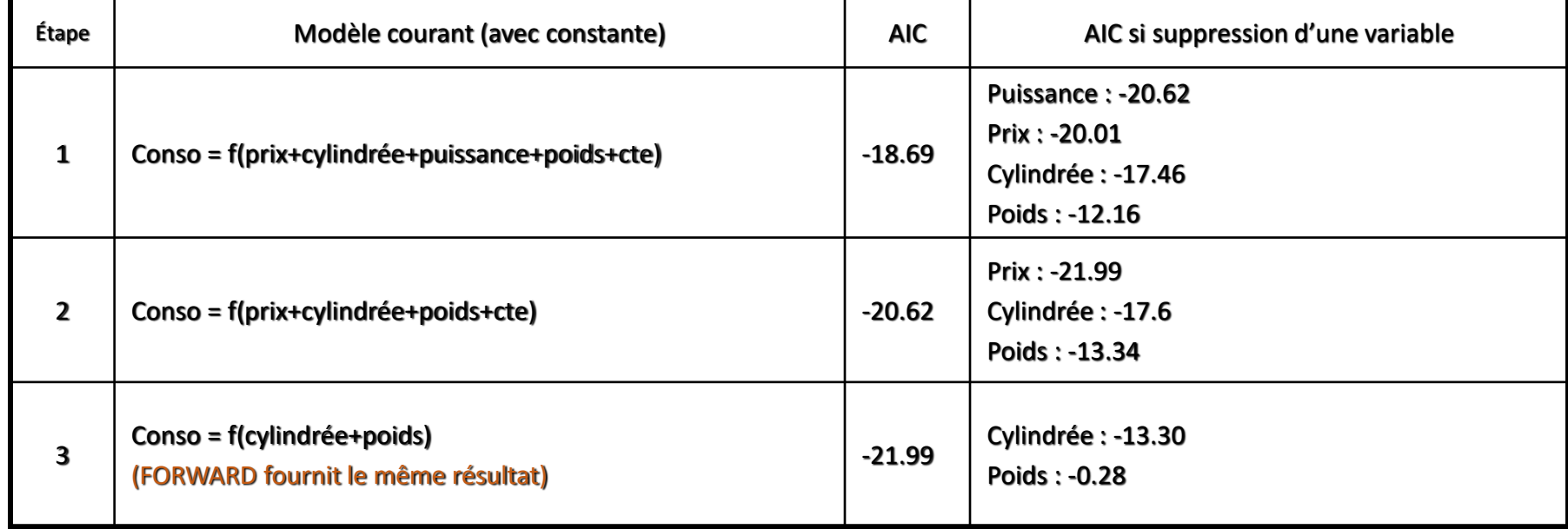

#### **Backward – Régression « CONSO »**

Le critère AIC ne tient pas compte explicitement de la redondance (colinéarité) entre les variables. Il le fait implicitement en mettant en balance l'amélioration de l'ajustement (SCR) avec l'augmentation de la complexité (q) : est-ce qu'une variable supplémentaire dans le modèle emmène de l'information complémentaire pertinente

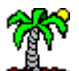

**Utiliser le F partiel de Fisher**

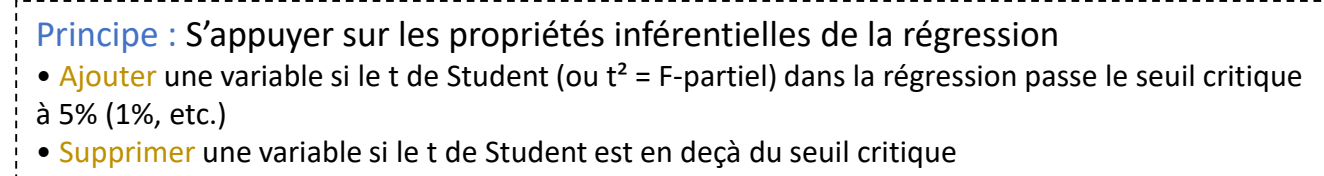

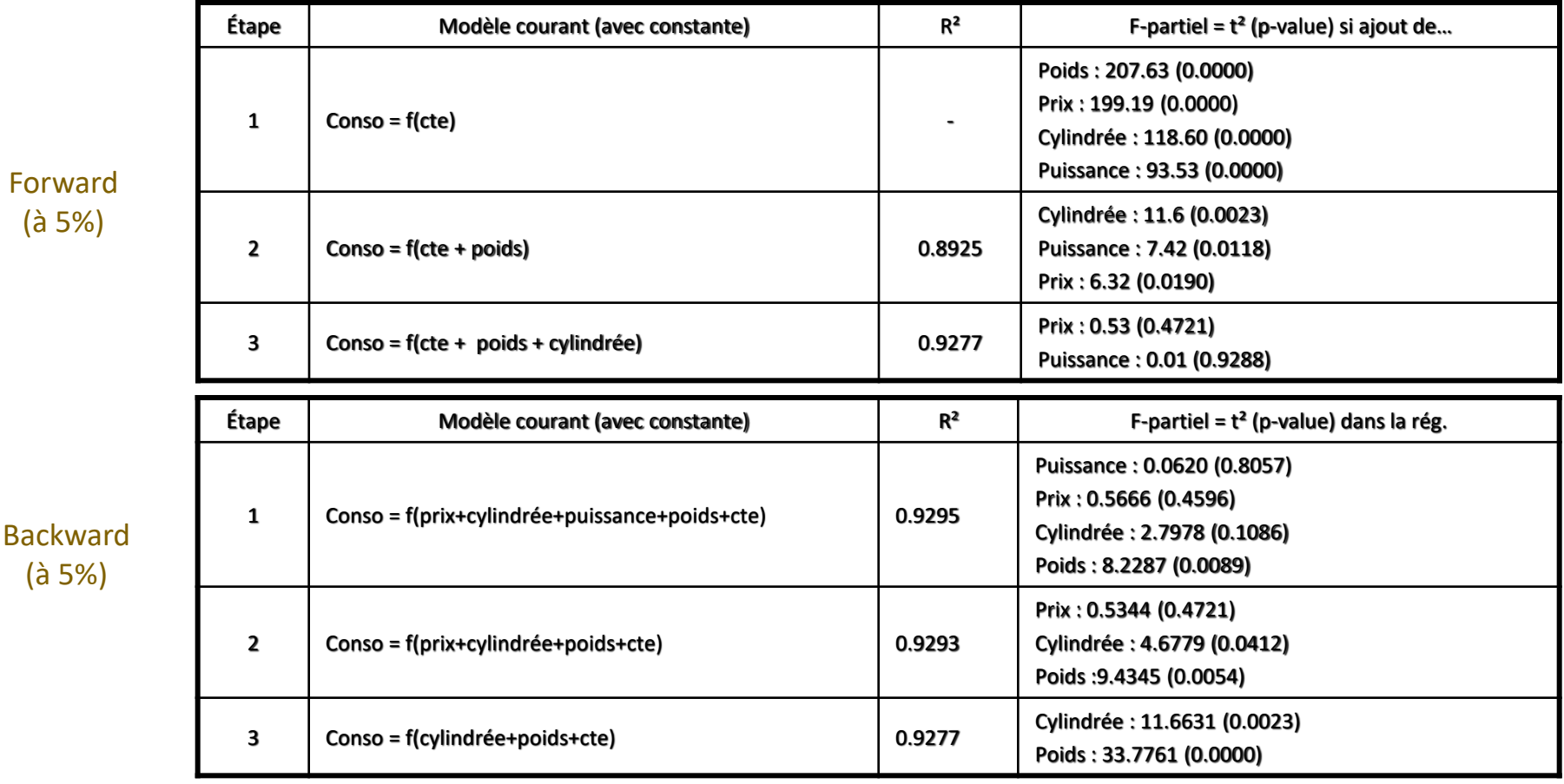

Mixer Forward et Backward. Basé toujours sur le F-Partiel.

→ Vérifier que l'adjonction d'une variable ne provoque pas la suppression d'une variable déjà introduite

 $\rightarrow$  Ainsi de suite jusqu'à convergence (plus d'ajout ni de retrait possible)

#### **STEPWISE**

**Sélection STAGEWISE** Principe : Méthode FORWARD. Choisir la variable qui explique le mieux la fraction de Y non-expliquée par les variables déjà introduites. On parle de corrélation semi-partielle.

#### Algorithme :

(0) Commencer par une sélection vide

- $(1) e = Y$
- (2) Choisir la variable **X<sup>a</sup>** la plus corrélée avec **e**. Si significative au sens du t² (à 5%, ou 1%…), introduire; sinon STOP.
- (3) Calculer la part de Y non expliquée par les variables déjà sélectionnées  $\rightarrow$  le résidu : e = Y (a0+a1.X<sub>a</sub>+...)

e = conso – (1.0353 + 0.0068 x poids)

(4) Retour en (2)

Test t : 
$$
t_q = \frac{r}{\sqrt{\frac{1 - r^2}{n - (q + 1)}}} \equiv \mathfrak{I}[n - (q + 1)]
$$

Attention aux degrés de liberté pour le calcul du t<sup>2</sup> lors du test de significativité de la corrélation à l'étape q (q-1 variables déjà choisies)

#### Données « CONSO »

#### Étape 1

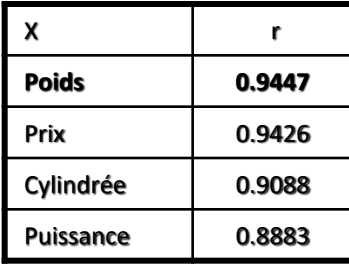

$$
t = \frac{0.9447}{\sqrt{(1 - 0.9447^2)/(27 - 2)}} = 14.41
$$

Tutoriels Tanagra pour la Data Science <http://tutoriels-data-mining.blogspot.fr/> 11

#### Étape 2

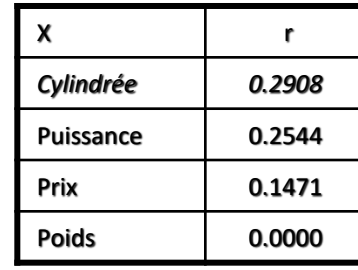

Seule la variable « Poids » est sélectionnée.

 $t = \frac{0.2566}{(1.02008^2)/(27.3)} = 1.4891 < 2.06 = t_{0.975}(24)$  $(1 - 0.2908^2)/(27 - 3)$ 0.2908  $=$ 

Définition de la corrélation partielle YX.Z

$$
r_{\text{YX}.Z} = \frac{r_{\text{YX}} - r_{\text{YZ}} \cdot r_{\text{XZ}}}{\sqrt{(1 - r_{\text{YZ}}^2)(1 - r_{\text{XZ}}^2)}}
$$

Test de significativité

$$
t = \frac{r}{\sqrt{\frac{1 - r^2}{n - 3}}} \equiv \mathfrak{I}(n - 3)
$$

Données « CONSO »

$$
r_{conso-puissancecylinder} = \frac{0.8883 - 0.9088 \times 0.9559}{\sqrt{(1 - 0.9088^2)(1 - 0.9559^2)}} = 0.16
$$

avec

$$
t = \frac{0.16}{\sqrt{\frac{1 - 0.16^2}{27 - 3}}} = 0.7940 < 2.06 = t_{0.975}(27 - 3)
$$

Si on contrôle l'effet de la cylindrée (à cylindrée égale), la puissance ne pèse pas sur la consommation.

**Corrélation partielle** Principe : Mesure le lien entre 2 variables (Y,X), après avoir retranché l'effet d'une tierce variable Z (sur Y **et** X). On parle de corrélation partielle.

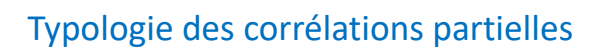

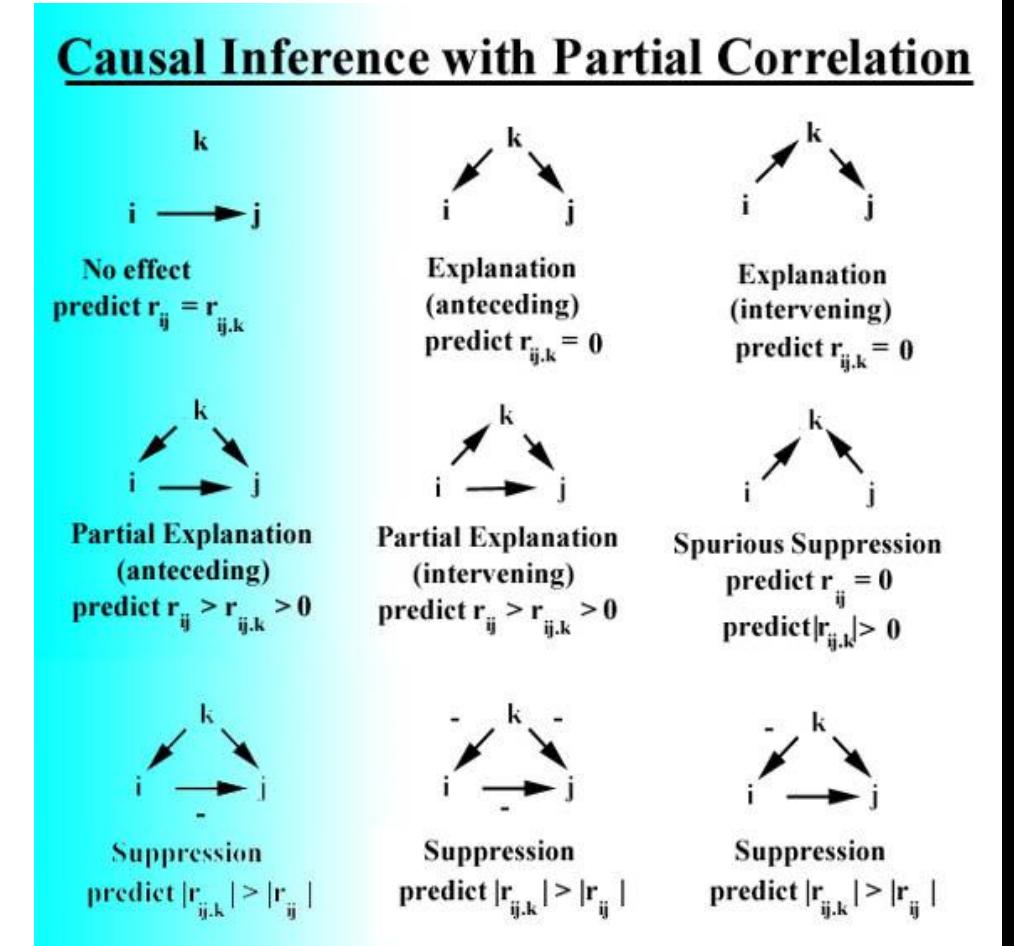

http://www2.chass.ncsu.edu/garson/pA765/partialr.htm

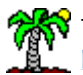

**Corrélation partielle d'ordre > 1** Principe : Mesure le lien entre 2 variables (Y,X), après avoir retranché l'effet de plusieurs variables Z1, Z2, …, Zq.

Approche n° 1 : Développer une définition récursive de la corrélation partielle

$$
r_{XX.Z_1Z_2} = \frac{r_{XX.Z_1} - r_{YZ_2.Z_1} \cdot r_{XZ_2.Z_1}}{\sqrt{(1 - r_{YZ_2.Z_1}^2)(1 - r_{XZ_2.Z_1}^2)}}
$$

#### Compliquée à manipuler dès que « q » augmente

Approche n° 2 : Exploiter les résidus de la régression

$$
e_1 = y - (\hat{a}_0 + \hat{a}_1 z_1 + \dots + \hat{a}_q z_q) \ne_2 = x - (\hat{b}_0 + \hat{b}_1 z_1 + \dots + \hat{b}_q z_q)
$$

Corrélation partielle = corrélation brute entre les résidus

avec

$$
r_{XX \ldots Z_1 \cdots Z_q} = r_{e_1 e_2}
$$

$$
t = \frac{r}{\sqrt{\frac{1 - r^2}{n - (q + 2)}}} \equiv \Im[n - (q + 2)]
$$

Données « CONSO »

$$
r_{\text{cons}, \text{puissance.cylinder}, \text{poids}} = ?
$$

Calculer les 2 résidus des régressions

 $\int$  $e_2 = \mu$ *issance*  $-(-15.834 + 0.0117$ .  $poids + 0.0444$ .cylindree  $\mathcal{I}$ ( 1.3923 0.0045. 0.0013. ) 1 *<sup>e</sup> conso poids cylindree*

Former: 
$$
r_{e_1e_2} = 0.0188 \quad \text{et} \quad t = \frac{0.0188}{\sqrt{\frac{1 - 0.0188^2}{27 - (2 + 2)}}} = 0.0903 < 2.07 = t_{0.975}(27 - 4)
$$

Récapitulatif des corrélations brutes et

partielles

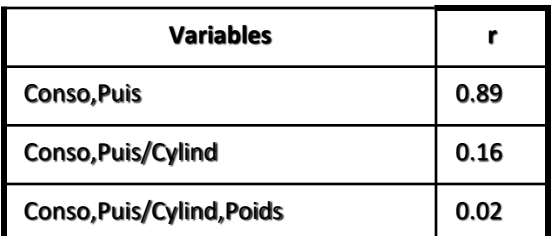

A cylindrée et poids égal, la consommation n'est absolument pas liée à la puissance.

**Basée sur la corrélation partielle**

Principe : Méthode FORWARD. Détecter la variable maximisant la corrélation partielle avec Y (au regard des variables déjà sélectionnées). La sélectionner si la corrélation est significative. Etc.

#### **Processus de sélection « CONSO »**

#### **Forward Selection Process**

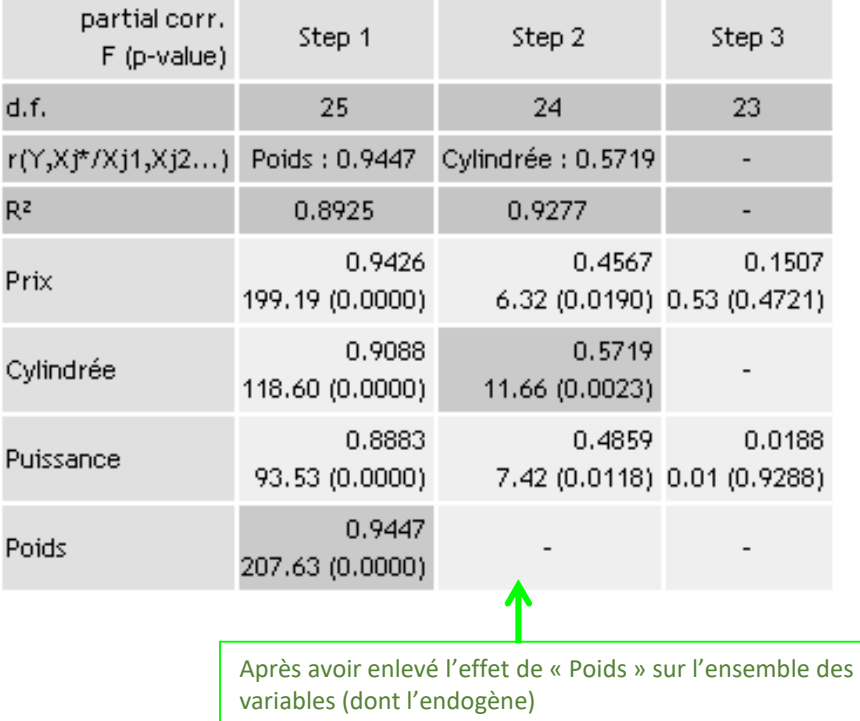

**Équivalence avec la méthode basée sur le t² de Student (F-Partiel)**

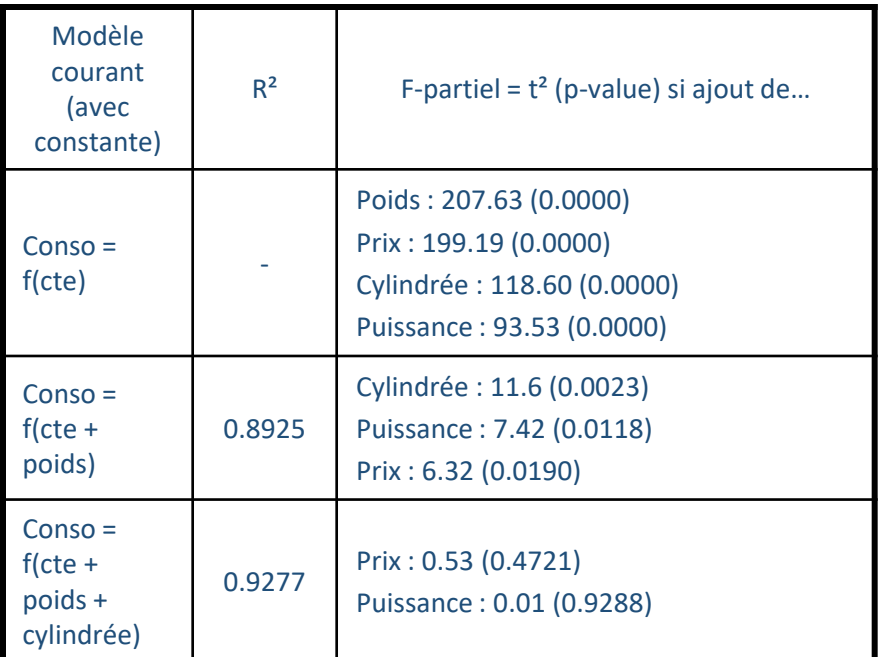

La technique basée sur le t<sup>2</sup> repose (en réalité) sur la notion de corrélation partielle.

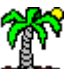

## Conclusion

La colinéarité peut fausser complètement l'interprétation des coefficients de la régression.

Il faut la détecter. Il faut la traiter.

Parmi les traitements possibles : la sélection de variables. D'autant plus intéressante qu'elle aide à l'interprétation des résultats en mettant en avant les variables les plus intéressantes.

> Attention, ce ne sont que des procédures automatiques. Elles peuvent proposer des solutions différentes. Ils faut les voir comme des scénarios que l'on soumet (fait valider par) à l'expertise du domaine.

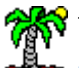

## **Bibliographie**

## En ligne

R. Rakotomalala, « Pratique de la Régression Linéaire Multiple – Diagnostic et sélection de variables ». Support de cours. [http://eric.univ-lyon2.fr/~ricco/cours/cours/La\\_regression\\_dans\\_la\\_pratique.pdf](http://eric.univ-lyon2.fr/~ricco/cours/cours/La_regression_dans_la_pratique.pdf)

R. Rakotomalala. Portail. [http://eric.univ-lyon2.fr/~ricco/cours/cours\\_econometrie.html](http://eric.univ-lyon2.fr/~ricco/cours/cours_econometrie.html)

Wikipédia. [http://fr.wikipedia.org/wiki/Régression\\_linéaire\\_multiple](http://fr.wikipedia.org/wiki/Régression_linéaire_multiple)

### **Ouvrages**

M. Tenenhaus, « Statistique – Méthodes pour décrire, expliquer et prévoir », Dunod, 2006.

R. Bourbonnais, « Econométrie – Manuel et exercices corrigés », Dunod, 1998.

Y. Dodge, V. Rousson, « Analyse de régression appliquée », Dunod, 2004.

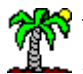